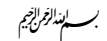

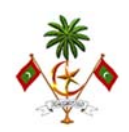

## יל המילע האילע האיליק קייל לאיליק לאיליק לאיליק לאיליק און האיליק לאיליק לאיליק לאיליק לאיליק לאיליק לאיליק לא

# <u>ځونځو 3</u>  $\frac{2}{\sqrt{25}}$   $\frac{2}{\sqrt{25}}$   $\frac{2}{\sqrt{25$

### ، *ەد ھەشو*پىر

 $\begin{picture}(120,10) \put(0,0){\line(1,0){15}} \put(15,0){\line(1,0){15}} \put(15,0){\line(1,0){15}} \put(15,0){\line(1,0){15}} \put(15,0){\line(1,0){15}} \put(15,0){\line(1,0){15}} \put(15,0){\line(1,0){15}} \put(15,0){\line(1,0){15}} \put(15,0){\line(1,0){15}} \put(15,0){\line(1,0){15}} \put(15,0){\line(1,0){15}} \put(15,0){\line($ 

- .1 ތައާރަފ.ް .1.1 މިއީ (މަސައްކަތުގެ ތަފްސީލު) ގަތުމަށް މަސައްކަތް ހަވާލުވާ ފަރާތާއި އެކު ވެވޭ ، ٥ د ، ، ، ،<br>د د ه صوو د برو .
- .<br>2 درصورود، **ھَ ہر څرىش.** .2.1 د عده دود د دور دود دود دود و دومبر، دوره دومبر، دومبر، درومبر، درومبر، درومبر، درومبر، درومبر، درومبر، د متز منكونتركر مستركوبر مستركوبر مستركز المستركز و مركز المستخدم المستخدم المستخدم المستخدم المستخدم المستخدم ا
- .2.2 كەندە مەدە مەدە مەدە دەمەر (ئامرۇس دەمەر ئورگور مەدە ئۇنى ئامرۇم) ود تو پر سر شر)
- $3 3 3 3$ رح مدرجة مركز ز ره ده ده<br>د سوړس .3.1 كَ مَنْ رَوْمِنْ مِنْ وَمَنْ رَوْمِينْ (حَمْدِينْ) مَنْ رَوْمِينْ (حَمْدَ مِنْ رَحْمَةِ الْمَرْحَمَةِ الْ ގުޅިގެން މަސައްކަތާއި ހަވާލުވި ަފރާތުން ހުށަހަޅާފައިވ،ާ (މި އެއްބަސްވުމުގެ ޖަދުވަލު ٳ حۡ مِ مَمۡدَ مَدۡدَ مَنۡدَوۡنَ مَدۡدَوۡ وَمِدۡوَ) ۔<br>بُرُودِ بِرَبُّرو ہے ویر یوہ بڑھ<br>بُرُوٹِر مِرِیۡرُومِن سُوۡرِوۡر مِنۡر ویرون ا ޯ
- .4 مرده دو، دو. 1.1 مرد دو از دوره دره دوره در دوره دو پورخ در دوره در دور در دور در دور در دور در دور در دور<br>4. مرکز در دوره دوره از دوره دوره دوره دوره در دور دوره در دوره دور دور در دور در در دور (مَرَیْ) مُرکو.
- .5 مرده دور دورد 15.1 مرد دورد 1 مرده بدور مرده دورد از دورد استدراس باز است.<br>5.1 مرد استدراس المردم المردم المردم المرد المردم المردم المردم المردم المردم المردم المردم المردم المردم الم ބަންދު ދުވަސްތައް ހިމަނައިގެން) ނިންމުމަށް މަސައްކަތް ހަވާލުވި ފަރާ ުތން ، ه د ره د ره د<br>د د ه مسوو و د
	- އެއްބަސްވުމުގައި ސޮއި ކު (ތާރީޙް) އެވ.ެ (ހ) ރާ
	- (ܝ) ، دوره دودروگر دسوره مورده ، دوره الگرمربر) از دو

ނޭޝަނަލް ސެންޓަރ އޮފް އިނޮްފމޭޝަން ޓެކްނޮލޮގ،ީ ކަލާާފނު ިހނގުނ،ް މާލެ ،20064 ދިވެހި ާރއްޖެ | Maldives of Republic 20064,' Male ,Hingun Kalaafaanu ,Technology Information for Centre National

5 سَوَرْرَهِ مَدْ الرَّحْمَدِيَّةِ 1 مَدَّوَيَّةِ

- 7. مرکزدگرو دور<br>7. مرکزدگرو دور ، ه ر د<br>زمرونر .7.1 , 1993) , 100 , 100 , 100 , 100 , 100 , 100 , 100 , 100 , 100 , 100 , 100 , 100 , 100 , 100 , 100 , 100 ,<br>1.1 , 1994 , 1994 , 1995 , 1996 , 1996 , 1996 , 1996 , 1997 , 1998 , 1998 , 1998 , 1998 , 1998 , 1998 , 1998 , د ، د د پر ۱۳۶۵ مرکز د د د د ۱۳۶۵ مرکز د ۱۳۶۵ مرکز د سرد کرد.<br>ماهرو توسر مرکز برگر د از دست د عروفر [ کرد ۱۳۵۳ مرکز د سروهرم ވަގުތަށް ނިންމަންވާނެއެވ.ެ
- ר.ר. מינגליג לי כסנכו גובר גליני גופני גלינס גמב<br>1.2. מיינגודולקודופ בהבנים בינגודו בייחודיים נפצידו נדעים ביטב ކުރެވޭފަދަ ރަނގަޅު ފެންވަރެއްގައި މަސައްކަތް ނިންމުމަށްފަހު މަސައްކަތް ޙަވާލުކުރި ފަރާތާ ޙަވާލު ކުރަންވާނެއެވ.ެ
- 8 د مورده<br>8 هنرمور ر ر د ه .<br>د تر پو د سر بر س .8.1 މި އެއްބަސްވުމުގައި ކުރުމަށް ޖަދުވަލު 1 ގައި ބަޔާންކުރެވިފައިވާ މަސައްކަތްތަކަށް ده ده درده (دو دود در در دورده) دورش در ده در درده مردم<br>پرورم محرور (دی در دوره مروه دسور دور) دشرس در در ހިދުމަތް ދޭ ފަރާތުން ނުވަތަ ހިދުމަތް ލިބިގަންނަ ފަރާތުން ލިޔުމަކުން އެގްރިމަންޓްގެ ދަން ވާނެއެވ.ެ މުއްދަތުގައި އަންގައި ހުއްދަ ހޯ
- د ده ده ده دود ، دورو<br>(ر) و ممده سوود تحوو<del>ر</del> [ کمه صمد سر دمرکز و سمد سمورس އިތުރުން މަސައްކަތެއް ކުރަން ޖެހިއްޖެނަމަ މަސައްކަތް ހަވާލުކުރާފަރާތުން זי אירועים לא המוניק למטת בייני המוניק ביו המוניק ליווני המוניק ליווני המוניק ליווני המוניק ליווני המוניק ליוו<br>אינו המוניק ליווני המוניק ליווני המוניק ליווני המוניק ליווני המוניק ליווני המוניק ליווני המוניק ליווני המוניק ޯ
- (٦) سونکو نیز میکرد کرده میکرد میکرد کرده میکرد کرده میکرد.<br>استفاده استفاده میکرد کرده کرده میکند. پرسرکا (۲۰۰ م دوره در ۱۶۵۰ م دوره در در ۱۶۵۰ م<br>پرسرکاس نریمانی حادثبرسر بر در در اسلامانی بروتونزیم توجرمبر د ربره د ۲۰۰۰<br>بربر د بيرو ميرو د ۱۶
- حذوہ ۔ دوغمن ہرہ ہرہ ہرہ ہے ۔ دوغمن ہرہ ہوں۔<br>(س) ۔ حِری ہرہ مرد مرد کرد و سور دوسروس و تر مرد مرد سور ہر ހަދައި އެއްބަސްވުމުގައި ސޮއިކުރުމަށްފަހުއެވ.ެ
- مرده ده ده ده دور ده دور ده در ده در ده در ده در ده در ده در ده در ده در ده در ده در ده در ده در ده در ده در د އެއްބަސްވުން ހެދުމުގެ އިޚްތިޔާރ،ު މަސައްކަތް ހަވާލުކުރާ ފަރާތަށް موه ده د ،<br>مور*ه د «*وگرو

建

### 5 ڪِسرَ ڪُمُوَ ڪُمُوَ سُمَوَ سُمَةً

- حضر دید دورده کروره میره دره در دوره<br>(۵) کاسروگرامزور و در دوره از دورس و در دوره از ހަވާލުވިފަރާތައް ދަތިވާނަމަ ސަބަބު ބަޔާންކޮށް މަސައްކަތް ހަވާލުކުރިފަރާތުން ބަޔާންކުރާ ހެއްކާއިއެކު ދުރާލައި ލިޔުމުން ﺮﻩ ﺭﻩ ﺭﻩ <u>ﺭ</u>ﻩ<br>ﻣﯩﺮﻯײﺮ*ﻭ*ﺳﺮ*ﻣ*ﺮ
- .8.2 މިގޮތުން ގެންނަ ބަދަލެއް ގެންނަންވާނީ ކަމާގުޅޭގޮތުން ދެފަރާތުން އެއްބަސްވާ حدہ دہ دہ دہ دورہ دو دو در دورہ 10.55 مگر 10.55 مگر ۷ ۵ ۵ ۶ ۵ ۵ ۵ ۵ ۵<br>۱۸ ۸ ۵ ۵ ۹ ۵ ۵ ۹ ۵ ۵ ۹ مرم و۰

.8.3 މި ލިޔުން ހިމެނޭނީ މި އެއްބަސްވުމުގެ ބައެއްގެ ގޮތުގައެވ.ެ

- 9. **ئىس**ر<sub>ى</sub> مرىخ م ده رره روبره<br>د حرموض د سومرده ﯩﺮﯨ*ઐ*ﺮﺧﯩﺮ. 9.1 – حرّدوں حرّد حرّد کو عرف اللہ کے عرف اللہ کے اللہ کے اللہ کو اللہ کے اللہ کے اللہ کے اللہ کے اللہ کے اللہ<br>حُسِرَح حرّد و حدہ حدہ حدہ کے اللہ کو اللہ کو اللہ کو اللہ کے اللہ کے اللہ کے اللہ کے اللہ کے اللہ کے اللہ کے<br> ޯ މަތިން މަސައްކަތް ހަވާލުކުރިފަރާތައް ލިބިގެންވެއެވ.ެ
- פנכנ כבו בני געני כסנכנ ניסנס כ בני היותר ב-20<br>9.2. כצי*יץ האמריקים נייעבותי בהבסבה כי*בומים יישומות ނަމ،ަ މާލިއްޔަތު ގަވާއިދުގެ 10.71 ވަނަ މާއްދާ ގައިވާ ގޮތުން އިތުރުވާ ކޮންމެ ދުވަހަކަށް ތިރީގައިވާ ގޮތުގެ މަތިން އެއްބަސްވުމުގެ އަގުން އުނިކުރެވެމުން ދާނެއެވ.ެ
- ޖުމްލަ އަގު 5,000,000/- ރުފިޔާއަށްވުރެ ދަށުގެ ބީލަމެއްނަމަ ފައިސާ ކަނޑާނ،ީ .9.3 ޖުމްލަ އަގު 0.005 (ޕޮއިންޓް ސުމެއް ސުމެއް ފަހެއް) އާ ގުނަކުރުމުން ޖެހޭ އަދާަދ މުއްދަތަށްވުރެ އިތުރުވާ ދުވަސްތަކުގެ އަދަދާ ގުނަކުރުމުން ޖެހޭ އަދަދެކެވ.ެ  $CP^*0.005^*LD = 254488$ <u>ړ</u> پر ډوکو کړې -ا6,000,000 ټروگرمروري د پروگرمرکز کرمنځ غسر حمد دوخر من 10025 (جمهرها عبد العام 1945 ورمام) م כ הכככם גם הגדי כם ההםכג – ככד כה סגבג הגדי כ הכככם<br>בייקט *אברייק בן הבקס ר*מב<sub>ק</sub>סיקט *אמציפ* בקט <del>ו</del>סטיב הבקב, בייקט *אבר*ייק
	- ޖެހޭ އަދަދެކެވ.ެ
	- $CP^*0.0025^*LD = 253.25$
	- CP) (١٥٥، ١٥٥، ١٥٥)<br>CP) (שיתפשם יציגות ישיתפאינטפיז בכל הז
	- LD) ލޭޓް ޑިއުރޭޝަން): ކޮންޓްރެކްޓްގެ މުއްދަތަށްވުރެ އިތުރުވާ ދުވަސްތައް

ﯩﺘﺮﯨﺘﯩﺮﯨﺘﯩﺮ ﺷﯩﺮﯨﺘﯩﺮﯨﺘﯩﺮﯨﺘﯩﺪﯨﺘﯩﺮ ﻏﯩﻤﯩﺘﺮﯨﻴﯩﺮﯨﺘﯩﺪﯨﻴﯩﺮﯨﻴﯩﺘﯩﺪﯨﻨﻰ | National Centre for Information Technology, Kalaafaanu Hingun, Male` 2004, Republic of Maldives ،يۇرتىتىدا ئارەت ئارەت ئىس ئىس ئىس ئىس ئىس ئىس ئىس ئىس ئىس ئى

建

### 5 ڪِسرَ ڪُمُوَ ڪُمُوَ سُمُوَ ڪُمُوَ ڪُمُوَ ڪُمُوَ ڪُمُوَ ڪُمُوَ ڪُمُوَ ڪُمُوَ ڪُمُوَ ڪُمُوَ ڪُمُوَ ڪُمُوَ ڪُمُ

 .9.4 މި ގޮތުން މި އެއްބަސްވުމުގެ އަގަށް ބަލާއިރު ލަސްވާ ކޮންމެ ދުވަހެއްގެ ލިކުއިޑޭޓަޑް ެޑމޭޖަސްގެ ގޮތުގައި (ފައިސާގެ އަދަދު) ކޮންޓްރެކްޓުން د<br>مسر مسرور مسر مسر<br>مسر مسر مسر مسر

.9.5 ב ב ל אבט ג ס ג סבנט גדם שסטט גב ב הססטסבט ביודי המשיק שיקוש ב הססטסבט ביודי המשיק של הססטסבט ביודי המשיק رود، حدد، محدد عدد دوروبا دوره در دورو.<br>15% (ټوکټر مرکز درخورې مرکز سي

- 9.6 . به دع و دع در دو دو دو دو دو دو دو دور در در در در دور)  $15\%$  (زیربز در در دور) އަށްވުރެ ލިކުއިޑޭޓެޑް ޑެމޭޖަސް އިތުރުވެއްޖެނަމ،ަ ކޮންޓްރެކްޓްގެ އުނުކުރެވި އޮތްބައި ކޮންޓްރެކްޓަރުގެ އަތުން ވަކިކުރެވިދާނެއެވ.ެ އަދި ކޮންޓްރެކްޓަރ ޚިލާފުވި ފަރާތުގެ <u>ﯘ</u>ﻣﺮﯗﺭﻣﯩﺮﯨﺖ ﺩﯨﯜﺭﯨﻜﯩﺮﯨ<del>ﻩ</del> ﻣﯘﻣﯘ - ﻣﯘﻣﯘﻣﯘ - ﻣﯘﻣﯘﺭ - ﻣﯘﻣﯘ<del>ﺩﯨ</del> - ﻣﯘﻣﯘﺩ - ﻣﯘﻣﯘﻣﯘ ހިފެހެއްޓޭނެއެވ.ެ މީގެ ތެރޭގައި ކޮންޓެރެކްޓަރ ދައްކަންޖެހޭ ލިކުއިޑޭޓެޑް ޑެމޭޖަސް <u>د په عږي .</u>
- .9.7 \_ 20.0000 \$ 20.000 \$ 20.000 \$ 20.000 \$ 3.7 .9.7 .9.7 مرح حرمانير<br>9.7 \_ م.م من سوح عدو عدم المستر المسوح الرحماني على الله عدد الله المرح حرمانير ގެންނަން ދެން މި އެއްބަސްވުން ދެމި އޮންނާނެއެވ.ެ

.10 އެއްބަސްވުމުގެ މުއްދަތު .10.1 މިއެއްބަސްވުމުގެ މުއްދަތުގައި މިއެއްބަސްވުމުގެ ސަބަބުން ނުވަތަ މިއެއްބަސްވުމާއި ך גם כיני נוסיו סוכרי ויו המסיר בין נוסיום נסברים<br>ביצייר ייתפה בההסי-יופרבה סוקייקיות נייתפ מייקהותה מהקמתית ، د ۱۵۶۶ د ۱۵۶۶ م د ۱۵۶۰ د ۱۵۶۰ د ۱۳۸۶ د ۱۳۸۳ د نوم مرکز در ۱۵۶۵ د نوم مرکز در ۱۵۶۵ د نوم مرکز در ۱۵<br>تروم د سوچروم د استرالا د استرالاستر د استرالاسترالا د استرالاسترالاسترالاسترالاسترالاسترالاسترالاسترالاسترالا ވާހަކަދެއްކުމުގައި އަދި ގޮތެއް ނިންމުމުގައި ދެފަރާތުންމެ އައްޔަންކުރާ ފަރާތެއް ނުވަތަ ފަރާތްތަކެއް ބައިވެރިކުރެވިދާނެއެވ.ެ

- .11 ދިމާވާ މައްސަލަ ره د د پ د<br>رومونډمبر کرمو .11.1 شوپروپر سرده ده مرکز در در در در در در در در ۱۳۵۷ میلاده در ۱۳۵۷ میلاد ده دو دربرد منگهای مرورد و در دوستو مردود و  $30,000$   $30,000$ <br>  $30,000$ <br>  $30,000$ <br>  $30,000$ <br>  $30,000$ <br>  $30,000$
- 12. ١١٥ ١٥٤٠٥٤ د م ١٥٤ ١٥٤٠٥٤ ده ١٥٠٠٥٤ ده ١٥٠٥٤ د د د ١٥٤ د ١٥٠ د د ١٥<br>12. د پرد و پرس سر ފަރާތުން އަނެއް ފަރާތަށް އަންގަންޖެހޭ އެންމެހައި އެންގުންތައް އާއްމުގޮތެއްގައި ﺮﻩ <sup>ﭼ</sup> ﻣ <u>ﻩ ﻩ ﻩ</u> ﻩ<br>ﻣﯩﺮﻛﯩﺮ <u>ﺧ</u>ﯧﺮ<u>ﺧﯩﺮﯨﺮ</u>ﯗ.

ނޭޝަނަލް ސެންޓަރ އޮފް އިނޮްފމޭޝަން ޓެކްނޮލޮގ،ީ ކަލާާފނު ިހނގުނ،ް މާލެ ،20064 ދިވެހި ާރއްޖެ | Maldives of Republic 20064,' Male ,Hingun Kalaafaanu ,Technology Information for Centre National

港

### 5 ڪِمَرَ ڪُمُوَ ڪُمُوَ ڪُمُوَ ڪُمُوَ ڪُمُوَ ڪُمُوَ ڪُمُوَ ڪُمُوَ ڪُمُوَ ڪُمُوَ ڪُمُوَ ڪُمُوَ ڪُمُوَ ڪُمُوَ ڪُمُ

د د ۱۵ دوره دوره دوره دوره دوره دورد (میره) و (دره) درد درده<br>خودکرو مسرورم سره مدوره در دره سور در مده سوود در (میرد) و (تروک) ترور ترویزمیر × د ع ع ي .<br>سور ريو د .

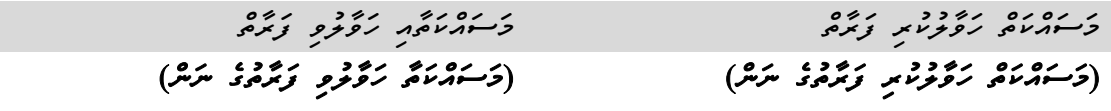

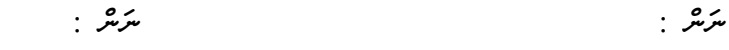

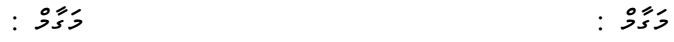

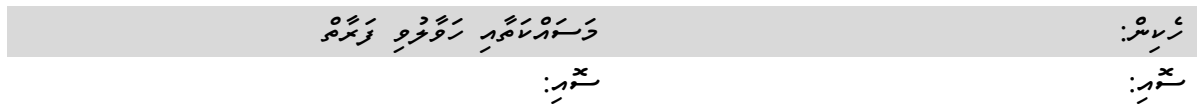

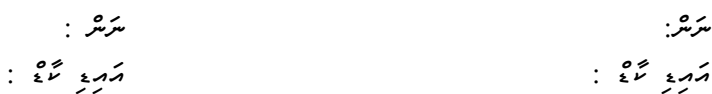

ނޭޝަނަލް ސެންޓަރ އޮފް އިނޮްފމޭޝަން ޓެކްނޮލޮގ،ީ ކަލާާފނު ިހނގުނ،ް މާލެ ،20064 ދިވެހި ާރއްޖެ | Maldives of Republic 20064,' Male ,Hingun Kalaafaanu ,Technology Information for Centre National

5 ڪَرُمِيرُ 5 ڪُرُمُ سُوَرُ